### **BAB III**

# **METODE PENELITIAN**

## **3.1 Objek Penelitian**

Variabel-variabel yang akan diteliti dalam penelitian ini diantarnya satu variable *dependent* (terikat) yaitu prestasi belajar siswa pada mata pelajaran ekonomi dan satu variable *independent* (bebas) yaitu Pembelajaran Multimedia. Sedangkan yang menjadi subjek dalam penelitian ini adalah siswa kelas X di SMA Negeri 1 Ciruas. Hal ini dikarenakan di SMA Negeri 1 Ciruas, terdapat satu permasalahan yang cukup menarik untuk diteliti seperti yang telah dijelaskan pada latar belakang permasalahan. Dan berdasarkan berbagai pertimbangan peneliti, maka yang menjadi objek dalam penelitian hanya kelas X saja.

# **3.2 Metode Penelitian**

Adapun metode yang digunakan dalam penelitian ini adalah metode eksperimen kuasi ( *Quasi Experiment* ), yaitu suatu metode yang menggunakan seluruh subjek dalam kelompok belajar (intact group) untuk diberi perlakuan (treatment), bukan menggunakan subjek yang diambil secara acak. Pendekatan kuantitatif yang merupakan suatu strategi yang paling efektif untuk menguji suatu model pendekatan. Hasil dari kegiatan eksperimen ini tentunya akan terlihat dengan jelas, sehingga variabel-variabel yang diselidiki dapat dimanfaatkan atau sebaliknya tidak bermanfaat jika diimplementasikan dalam proses pembelajaran.

### **3.3 Desain Penelitian**

Model desain penelitian eksperimen kuasi yang digunakan peneliti adalah Adapun desain penelitian dalam penelitian ini adalah *pretest-posttest non equivalent multiple design* (Wiersma, 1995:143). Secara umum desain penelitian yang akan digunakan dapat digambarkan sebagai berikut:

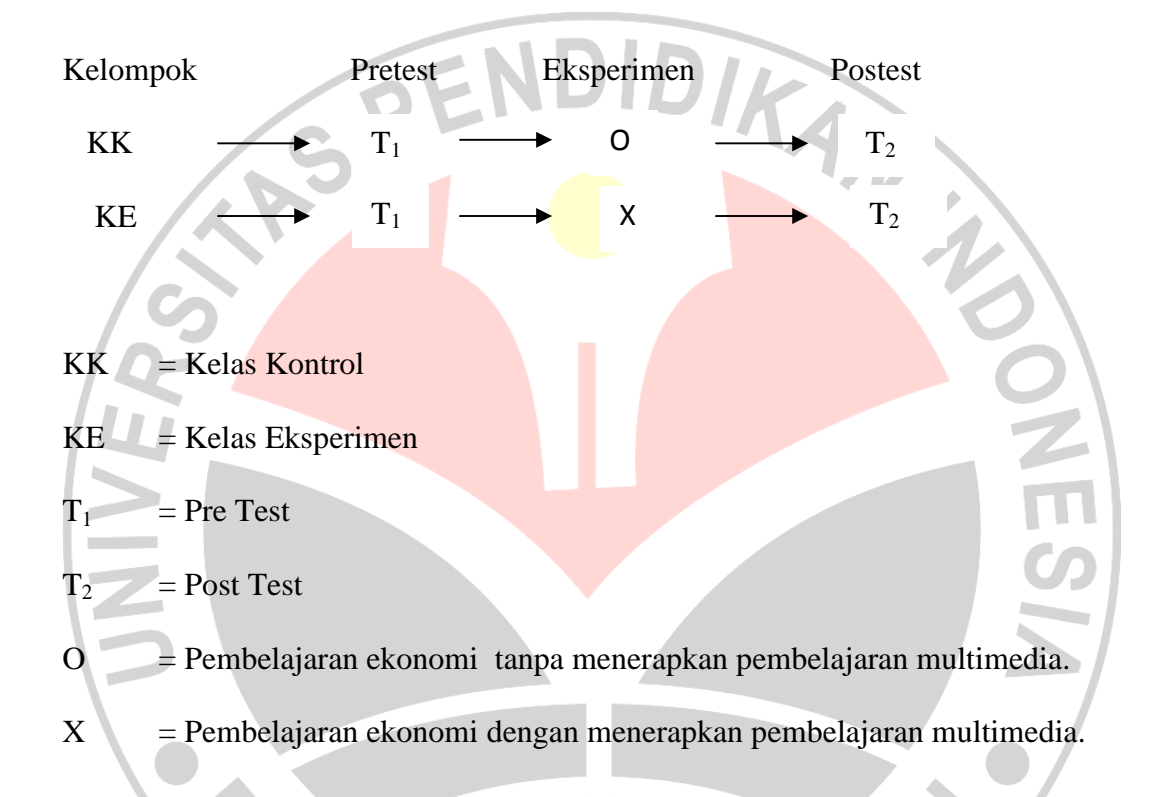

Pada penelitian eksperimen yang dilaksanakan, kelas yang digunakan adalah kelas yang berbeda. Hal ini dilakukan karena berdasarkan pada model design penelitian yang terdapat dibeberapa sumber untuk penelitian eksperimen dalam menguji suatu metode atau media maka design tersebutlah yang digunakan. Untuk mengetahui hasil penelitian yang dilaksanakan maka design yang dugunakana adalah dengan menggunkan kelas control dan kelas eksperimen. Karena untuk mengetahui apakah metode atau media yang dilakukan cocok atau

tidak maka harus dilakukan perbandingan, dalam membandingkan tentu saja harus menggunakan subjek yang berbeda. Sebab apabila menggunakan subjek yang sama perbandingannnya tidak akan terlihat, walaupun satu subjek mengandung beberapa unsur yang berbeda namun tetap perbedaan tersebut tidak akan terlihat. Apabila dalam satu subjek diberikan perlakuan yang berbeda untuk waktu yang berbeda pula, sifat yang melekat pada subjek tersebut tetap akan sama. Artinya dengan kita menggunakan subjek yang berbeda maka perbedaan tersebut akan terlihat jelas, karena sudah jelas bahawa apabila sesorang diberikan perlakuan yang berbeda maka hasil yang keluar pun akan berbeda.

Sebagai contoh apabila seorang anak akan diberikan obat oleh orang tuanya karena anak tersebut tidak suka dengan obat maka orang tua tersebut menggunakan suatu cara yang biasa orang gunakan dalam membujuk anaknya dan hal tersebut tidak berhasil. Pada kesempatan berikutnya orang tua tersebut mencoba dengan menggunakan cara yang berbeda, dan ternyata hasilnya tetap sama. Hal ini dikarenakan subjek yang akan diberi obat tersebut sudah pernah mengalami hal yang serupa walaupun cara yang diberikan berbeda. Lain halnya dengan pemberian obat yang dilakukan pada subjek yang berbeda dengan cara yang berbeda pula, maka hasilnya pun akan berbeda.

# **3.4 Teknik dan Alat Pengumpulan Data**

Pada penelitian ini data diperoleh melalui beberapa cara, yaitu:

1. Wawancara, merupakan bentuk komunikasi verbal antara peneliti dengan guru bidang studi, semacam percakapan untuk memperoleh informasi. Pada penelitian ini dilakukan secara bebas tanpa terikat oleh pertanyaan tertulis

agar dapat berlangsung luwes dengan arah yang terbuka. Karena wawancara hanya sebagai bahan tambahan bagi penulis maka hasil dari wawancara tidak dilampirkan.

2. Observasi, digunakan untuk memperoleh data hasil belajar siswa dalam kegiatan pembelajaran di kelas. Pengambilan data dilakukan dengan pengamatan langsung di kelas mengenai kondisi siswa. Oberservasi dilakukan untuk lebih memperkuat data agar sesuai dengan fakta oleh karena itu hasil obeservasi tidak dilampirkan.

Tes, digunakan untuk memperoleh data hasil belajar siswa (aspek kognitif) yang dilakukan setelah tindakan dengan menggunakan media pembelajaran Multimedia dan metode pembelajaran mind maping. Teknik pengumpulan data ini dengan cara melakukan pre-test yang dilakukan di awal pembelejaran sebelum memasuki materi dengan penggunaan pembelajaran multimedia serta penerapan mind maping dan post-test pada di akhir pembelajaran melalui tes tertulis setelah menggunakan media dan metode yang digunakan. Instrumen ini merupakan alat terpenting dalam eksperimen yang penulis lakukan, hasil dari instrumen dilampirkan. RPUSTAKA

#### **3.5 Prosedur Penelitian**

Penelitian ini di bagi dalam empat tahapan yaitu: persiapan penelitian, pelaksanaan penelitian, pengolahan data penelitian dan kesimpulan penelitian.

- 1. Tahap Persiapan Penelitian, meliputi:
	- a. Menentukan masalah
- b. Melakukan prapenelitian terhadap perkembangan hasil belajar siswa.
- 2. Tahap pelaksanaan penelitian

NIVE

Tahapan pelaksanaan penelitian langkah-langkahnya adalah sebagai berikut:

- a. Melakukan perizinan pada pihak-pihak terkait dalam penelitian ini
- b. Menetapkan meteri pelajaran yang akan dipergunakan dalam penelitian.
- c. Membuat skenario pembelajaran
- d. Menyusun instrumen tes essai dan PG berdasarkan kurikulum
- e. Menetapkan jumlah soal yang akan di jadikan instrumen penelitian yang beracuan pada daya pembeda dan tingkat kesukaran.
- Melakukan uji coba instrumen penelitian
- g. Menganalisis daya pembeda dan tingkat kesukaran instrumen penelitian.
- h. Mengganti atau membuang soal-soal yang belum valid ataupun soal-soal yang terlalu sukar atau terlalu mudah dengan soal yang lebih baik
- i. Mengadakan uji coba lagi hingga di peroleh instrumen penelitian yang valid dan reliabel.
- j. Memilih sampel dengan dilakukan secara acak.
- k. Menentukan waktu penelitian untuk melakukan pembelajaran ekonomi dengan menerapkan pembelajaran multimedia berdasarkan masalah dan berkonsultasi dengan guru mata pelajaran yang bersangkutan.
- l. Memberikan tes awal */pre test* pada kelas eksperimen dan kelas kontrol untuk mengetahui tes kemampuan awal siswa.
- m. Memberi perlakuan kepada kelompok eksperimen berupa pembelajaran multimedia. Sedangkan pada kelas kontrol menggunakan metode konvensional. Memberikan *post test*/ tes akhir pada kelompok eksperimen dan kontrol setelah pembelajaran

berakhir untuk mengetahui tingkat pemahaman siswa dalam mata pelajaran ekonomi.

- n. Menguji kesamaan dan perbedaan hasil *pre test* pada kelas eksperimen dan kelas kontrol
- 3. Pengolahan Data

Pengolahan data ini meliputi analisis data dengan menggunakan pengujian<br>statistik, yaitu:<br>1. Uji Normalitas statistik, yaitu:

- 1. Uji Normalitas
- 2. Uji Homogenitas
- 3. Uji Hipotesis
- 4. Kesimpulan Penelitian

Membuat interpretasi dan kesimpulan penelitian berdasarkan hipotesis.

## **3.6 Analisis Instrumen Penelitian**

Intrumen penelitian yang digunakan dalam penelitian ini adalah tes objektif dengan jenis soal pilihan ganda biasa sebanyak 30 soal dengan 5 option. Langkah berikutnya setelah pembuatan instrument soal maka soal yang akan diberikan terlebih dahulu di uji cobakan kepada kelas uji coba (kelas selain kelas penelitian). Hal ini dilakukan untuk mengetahui layak atau tidaknya instrument yang sudah disusun. Kelas yang akan diuji cobakan adalah kelas X-3 dengan jumlah siswa 30 orang.

Untuk mendapatkan data yang akurat dalam penelitian ini, instrumen tersebut harus memiliki tingkat kesahihan (validitas) serta keterandalan (reliabilitas). Suharsimi Arikunto (2002 : 144) menyatakan, bahwa "instrumen yang baik harus memenuhi dua persyaratan penting yaitu valid dan reliabel".

### **3.6.1 Uji Validitas**

Validitas adalah suatu ukuran yang menunjukan tingkat-tingkat kevalidan atau kesahihan suatu instrumen. Suatu instrumen yang valid atau sahih memiliki validitas tinggi. Sebaliknya, instrumen yang kurang valid berarti memiliki validitas rendah. Tes validitas instrumen dilakukan dengan teknik analisis item instrumen, yaitu dilakukan dengan mengkorelasikan masing-masing pertanyaan dengan jumlah skor untuk masing-masing variabel. Dalam uji validitas ini digunakan teknik korelasi product moment dengan rumus :

 $(\sum XY) - (\sum X)Y$  $\sqrt{(N \sum X^2) - (\sum X)^2} \sqrt{(N \sum Y^2) - (\sum Y^2)}$  $\sum XY$ ) –  $\left(\sum X\right)$  $-(\sum X)^2 \parallel N \sum Y^2$ ) – − =  $N \sum X^2$  –  $(\sum X)^2$   $\{(N \sum Y^2) - (\sum Y^2)$  $N(\sum XY) - (\sum X)Y$ *rxy*

(Suharsimi Arikunto, 2006 : 170)

KAP

Dimana :

**4**

 $rXY = K$ oefisisen korelasi antara variable X dan Y

 $\sum X$  = Jumlah skor tiap item dari seluruh responden penelitian

 $\sum Y$  = Jumlah struktural salah satu item dari keseluruhan responden penelitian

 $\sum X$  2 = Jumlah skor X yang dikuadratkan

 $\sum Y2 =$  Jumlah skor Y yang dikuadratkan

 $\sum XY$  = Jumlah perkalian X dan Y

 $N = J$ umlah responden penelitian

 Dalam hal ini nila r XY diartikan sebagai koefisien korelasi sehingga kriterianya adalah :

rxy  $\langle 0, 20 \rangle$ : Validitas sangat rendah

#### **Eva Zulfa Dianaty, 2012**

Universitas Pendidikan Indonesia | repository.upi.edu

0,20 - 0,39 : Validitas rendah

 $0,40 - 0,59$  : Validitas sedang/cukup

- $0,60 0,89$  : Validitas tinggi
- 0,90 1,00 : Validitas sangat tinggi

 Untuk uji validasi masing-masing butir soal test materi (X) yang menggunakan skor penilaian 0 dan 1, digunakan *product moment.*

Validitas item soal secara keseluruhan dapat dilihat sebagai berikut:

| N <sub>0</sub><br><b>Soal</b> | $t_{hit}$ | $t_{label}$ | Keterangan | N <sub>0</sub><br><b>Soal</b> | $t_{hit}$                                     | $t_{label}$ | Keterangan |
|-------------------------------|-----------|-------------|------------|-------------------------------|-----------------------------------------------|-------------|------------|
|                               | 0,6       | 0,35        | valid      | 16                            | 0,47                                          | 0,35        | valid      |
| $\overline{2}$                | 0,358     | 0,35        | valid      | 17                            | 0,6                                           | 0,35        | valid      |
| 3                             | 0,391     | 0,35        | valid      | 18                            | 0,47                                          | 0,35        | valid      |
| 4                             | 0,512     | 0,35        | valid      | 19                            | 0,42                                          | 0,35        | valid      |
| 5                             | 0,632     | 0,35        | Valid      | 20                            | 0,63                                          | 0,35        | valid      |
| 6                             | 0,602     | 0,35        | Valid      | 21                            | 0,509                                         | 0,35        | valid      |
| 7                             | 0,512     | 0,35        | Valid      | 22                            | 0,57                                          | 0,35        | valid      |
| 8                             | 0,453     | 0,35        | Valid      | 23                            | 0,472                                         | 0,35        | valid      |
| 9                             | 0,48      | 0,35        | Valid      | 24                            | 0,396                                         | 0,35        | valid      |
| 10                            | 0,514     | 0,35        | Valid      | 25                            | 0,411                                         | 0,35        | valid      |
| 11                            | 0,38      | 0,35        | Valid      | 26                            | 0,393                                         | 0,35        | valid      |
| 12                            | 0,48      | 0,35        | Valid      | 27                            | 0,578                                         | 0,35        | valid      |
| 13                            | 0,44      | 0,35        | Valid      | 28                            | 0,601                                         | 0,35        | valid      |
| 14                            | 0,74      | 0,35        | Valid      | 29                            | 0,487                                         | 0,35        | valid      |
| 15                            | 0,47      | 0,35        | Valid      | 30                            | 0,363                                         | 0,35        | valid      |
|                               |           |             |            |                               | <b>Sumber: Data Olah Microsoft Excel 2007</b> |             |            |

**Tabel 3.1 Uji Validitas** 

Berdasarkan data pengujian diatas, seluruh item diatas dinyatakan valid hal ini berarti layak untuk dijadikan alat uji penelitian.

# **4.5.1 Uji Reliabilitas**

 Menurut Arikunto (2006:178) " "Uji reliabilitas adalah suatu instrument cukup dapat dipercaya untuk dapat digunakan sebagai pengumpul data karena instrument tersebut sudah baik reliabilitas menunjukan sejauh mana instrument dapat memberikan hasil pengukuran yang konsisten apabila pengukuran dilakukan berulang-ulang. Pengukuran reliabilitas tersebut dilakukan dengan menggunakan rumus sebagai berikut : Uji reliabilitas adalah suatu<br>uk dapat digunakan sebagai<br>sebut sudah baik-baik." Uji

$$
r11 = \frac{2\left(r\frac{1}{2},\frac{1}{2}\right)}{1+r1/2.1/2}
$$

Keterangan :

r11 r1/2 r1/2 Jika r hitung > r tabel pada taraf signifikan 5% berarti item (butir soal) reliable dan sebaliknya bila r hitung < r tabel pada taraf signifikan 5% maka butir soal tersebut tidak reliable sekaligus tidak memenuhi prasyarat. = koefisien reliabilitas yang dicari = koefisien antara skor-skor setiap olahan tersebut skor setiap olahan tersebut<br>
kan 5% berarti item (butir soal)<br>
<br>
c r tabel pada taraf signifikan 5%<br>
ekaligus tidak memenuhi prasyarat.<br>
n menggunakan rumus Spearman-

Perhitungan reliabilitas dengan menggunakan rumus Spearman-Brown dengan taraf signifikan 5 % atau 0,05 dan diperbandingkan dengan nilai tabel korelasi nilai r dengan derajat kebebasan ( (30-2) yaitu 0,37. 2)

Berdasarkan perhitungan reliabilitas dengan menggunakan 30 item soal maka didapatkan hasil sebesar 0,73. Hasil tersebut lebih besar dari 0,37 (0,73  $> 0.37$ ) sehingga dapat dikatakan bahwa alat pengumpul data dalam penelitian ini akurat dan dan reliabel.

# **4.5.2 Analisis Tingkat Kesulitan Soal**

Asumsi yang digunakan untuk memperoleh kualitas soal yang baik di samping memenuhi validitas dan reliabilitas, adalah adanya keseimbangan dari tingkat kesulitan soal tersebut.

Rumus yang digunakan peneliti untuk menganalisis tingkat kesulitan soal ANA adalah :

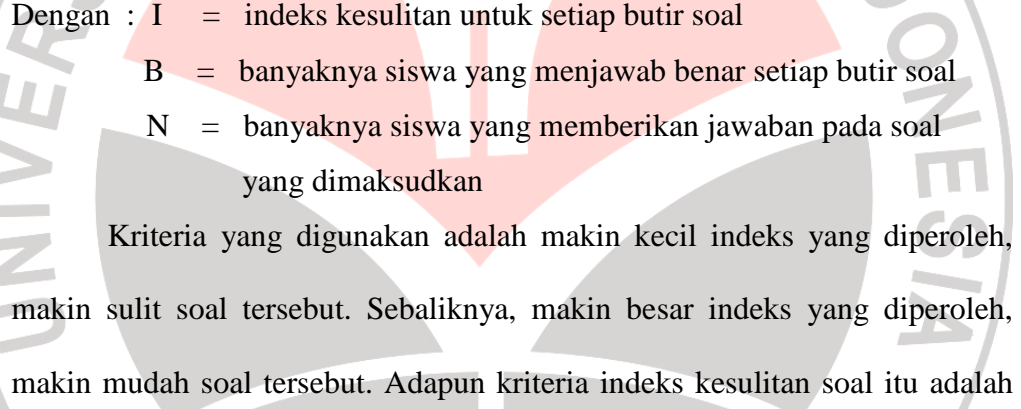

sebagai berikut :

*N B I* =

h. ø m.  $\sim$ d

**Tabel 3.2 Kriteria indeks kesulitan soal** 

| Nilai Antara  | <b>Interpretasi</b>  |
|---------------|----------------------|
| $0 - 0.30$    | soal kategori sukar  |
| $0,31 - 0,70$ | soal kategori sedang |
| $0,71 - 1,00$ | soal kategori mudah  |

# (Nana Sudjana, 2004:137)

Soal yang baik adalah soal yang tidak terlalu mudah atau tidak terlalu sukar. Soal yang terlalu mudah tidak merangsang siswa untuk meningkatkan daya pikirnya dalam pemecahan maslah. Sebaliknya soal yang terlalu sukar akan menyebabkan siswa menjadi putus asa dan tidak mempunyai semangat untuk mencoba lagi karena di luar jangkauannya (Daryanto,2088:179). Asumsi yang digunakan untuk memperoleh kualitas soal yang baik di samping memenuhi validitas dan reliabilitas, adalah adanya keseimbangan dari tingkat kesulitan soal tersebut.

Berdasarkan hasil perhitungan menggunakan rumus yang telah dipaparkan sebelumnya ,maka didapatkan hasil sebagai berikut:

| N <sub>0</sub><br>Soal | <b>Tingkat</b><br><b>Kesukaran</b> | <b>Keterangan</b> | <b>No Soal</b> | <b>Tingkat</b><br><b>Kesukaran</b> | Keterangan |
|------------------------|------------------------------------|-------------------|----------------|------------------------------------|------------|
| 1                      | 0,6                                | Sedang            | 16             | 0,73                               | Mudah      |
| $\overline{2}$         | 0,57                               | Sedang            | 17             | 0,83                               | Mudah      |
| $\overline{3}$         | 0.67                               | Sedang            | 18             | 0,53                               | Sedang     |
| $\overline{4}$         | 0,47                               | Sedang            | 19             | 0,7                                | Sedang     |
| 5                      | 0,7                                | Sedang            | 20             | 0,77                               | Mudah      |
| 6                      | 0.67                               | Sedang            | 21             | 0,53                               | Sedang     |
| 7                      | 0,53                               | Sedang            | 22             | 0,7                                | Sedang     |
| 8                      | 0,77                               | Mudah             | 23             | 0,77                               | Mudah      |
| 9                      | 0,7                                | Sedang            | 24             | 0,63                               | Sedang     |
| 10                     | 0,83                               | Mudah             | 25             | 0,4                                | Sedang     |
| 11                     | 0,67                               | Sedang            | 26             | 0,6                                | Sedang     |
| 12                     | 0,6                                | Sedang            | 27             | 0,6                                | Sedang     |
| 13                     | 0,73                               | Mudah             | 28             | 0,6                                | Sedang     |
| 14                     | 0,67                               | Sedang            | 29             | 0,63                               | Sedang     |
| 15                     | 0,77                               | Mudah             | 30             | 0,6                                | Sedang     |

**Tabel 3.3 Uji Tingkat Kesukaran** 

*Sumber :Data Olah Microsoft Excel 2007*

Berdasarkan pengolahan data diatas, didapat hasil pengujian pada

tahap uji Tingkat Kesulitan menyatakan bahwa tingkat kesulitan soal

Î.

Sedang atau tidak terlalu mudah dan tidak terlalu sulit. Hal ini dapat ditunjukkan pada data diatas, untuk tingkat soal kategori Mudah dari 30 soal hanya 8 soal yang termasuk kedalam kategori ini. Sedangkan sisanya sebanyak 22 soal termasuk kedalam kategori Sedang, dan untuk kategori Sulit tidak ada sama sekali. Hal ini berarti soal yang telah dbuat masuk IRAN kedalam kategori soal yang Baik

# **4.5.3 Uji Daya Pembeda**

Analisis daya pembeda adalah mengkaji apakah soal-soal tersebut punya kemampuan dalam membedakan siswa yang termasuk ke dalam kategori yang memiliki kemampuan tinggi dan kemampuan rendah.

Rumusan yang digunakan untuk menganalisis daya pembeda adalah sebagai berikut :

# SR-ST

Dengan :  $SR = J$ umlah siswa yang menjawab salah kelompok rendah

ST = Jumlah siswa yang menjawab salah kelompok tinggi.

Kriteria pengujian daya pembeda adalah sebagai berikut :

Bila SR – ST sama atau lebih dari nilai tabel, artinya butir soal tersebut mempunyai daya pembeda (Nana Sudjana, 2004:141).

| Nilai       | <b>Interpretasi</b> |
|-------------|---------------------|
| $0,40-1,00$ | Baik                |
| $0,30-0,39$ | Cukup               |
| $0,20-0,29$ | Kurang Baik         |
| $0,19-0,00$ | Ditolak             |

**Tabel 3.4 Kriteria Daya Pembeda** 

(Suharsimi Arikunto,2008:218)

Berdasarkan hasil uji daya pembeda dapat diketahui melalui tabel

berikut:

P

 $\overline{c}$ 

# **Tabel 3.5 Uji Daya Pembeda**

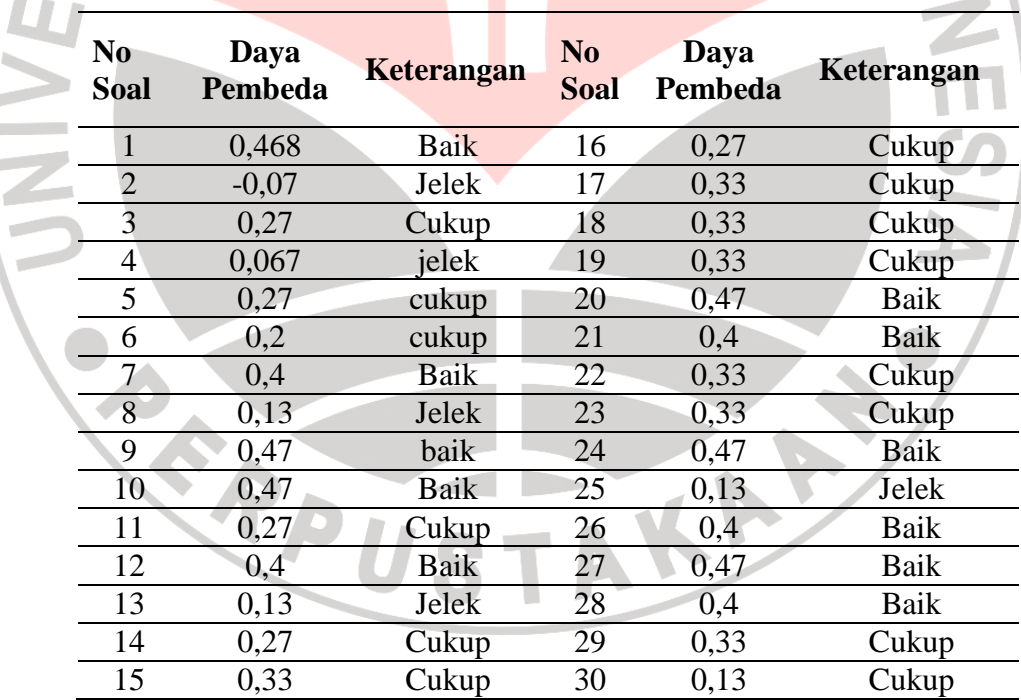

*Sumber : Data OlahMicrosoft Excel 2007* 

## **3.7 Metode Analisis Data**

Analisis data dilakukan untuk menguji hipotesis penelitian dan dari hasil analisis itu akan ditarik suatu simpulan. Analisis data dalam penelitian ini dibagi dalam dua tahap yaitu tahap awal yang merupakan tahap pra uji hipotesis untuk membuktikan bahwa setiap kelas berangkat dari titik tolak yang sama. Tahap akhir yang merupakan tahap analisis data untuk menguji hipotesis penelitian.

Sebelum diberi perlakuan, perlu dianalisis dahulu melalui uji normalitas, uji homogenitas, dan uji hipotesis, hal ini dilakukan supaya perangkat berangkat dari titik awal yang sama.

### **3.7.1 Uji normalitas**

Untuk menguji normalitas penulis menggunakan salah satu program yang dinamakan SPSS versi 14.0. Untuk mendapatkan hasil uji normalitas data yang diinput kedalam program SPSS adalah data N-Gain kelas kontrol dan kelas eksperimen keseluruhan. Berikut ini langkah-langkah dalam menggunakan program SPSS untuk uji normalitas:

- 1. maasukan N-Gain kontrol dan eksperimen (data variabel)
- 2. beri nama di variabel
- 3. kemudian klik analize, nonparameetrik tes, chisquare, dan masukan N-gain seluruh ke test variabel.
- 4. option dan klik deskriptip
- 5. kemudian continue
- 6. dan klik ok

Penentuan normalitas

Membandingkan harga  $\chi^2$ <sub>hitung</sub> dengan  $\chi^2$ <sub>tabel</sub>. Jika :  $\chi^2$ <sub>hitung</sub> <  $\chi^2$ <sub>tabel.</sub> data berdistribusi normal dan apabila  $\chi^2$  hitung  $> \chi^2$  tabel. data berdistribusi tidak normal.

(Riduwan, 2006: 188)

# **3.7.2 Uji Homogenitas**

 Dalam penelitian ini, sama halnya dengan uji normalitas untuk menentukan homogenitas dilakukan menggunakan program SPSS 14.0 dengan langkah-langkah berikut ini :

- 1. masukan gain kontrol dan eksperimen
- 2. buat kelompok di data variabel 1,00 dan 2,00
- 3. masukin N-Gain seluruh di pinggir (1. eksperimen 2. kontrol)
- 4. kemudian beri nama di variabel ( ngain total dan kelmpok)
- 5. lali klik analize,compare mean, independen sample t test
- 6. dan masukan total ke tes variabel, kelompok ke group
- 7. klik devine isi 1 dan 2
- 8. klik continue
- 9. lalu ok.

Untuk Membandingkan nilai F hasil perhitungan dengan nilai F dari tabel;

AKA

- F hitung < F tabel , artinya kedua sampel homogen
- F hitung  $>$  F tabel, artinya kedua sampel tidak homogen

(Riduwan, 2006: 184)

#### **3.7.3 Uji Hipotesis**

Apabila data tes kemampuan meningkatkan pemahaman berdistribusi normal dan homogen, maka untuk menguji hipotesis digunakan statistik parametrik yaitu uji t sampel berpasangan dengan tes dua ekor sesuai rumus berikut:

Untuk uji statistik parametrik digunakan uji t mean sampel berpasangan dengan tes dua ekor sesuai rumus berikut:

$$
t = \frac{M_1 - M_2}{\sqrt{\left(\sum_{i=1}^{N} x_i^2 \sum_{i=1}^{N} Y_i^2\right) \left(\frac{1}{N_x} + \frac{1}{N_Y}\right)}}
$$

(Suharsimi Arikunto, 2007: 311)

١

dengan :  $\overline{M}_1$ = mean penerapan multimedia pembelajaran

> $\overline{M}$ <sub>2</sub> = mean skor hasil belajar

 $N_1 = N_2$  = jumlah siswa

- $x =$  deviasi setiap nilai  $X_1$  dan  $X_2$ 
	- $y =$  deviasi setiap nilai  $Y_2$  dari mean  $Y_1$

Adapun cara untuk mengkonsultasikan t*hitung* dengan t*tabel* adalah :

- a. Menentukan derajat kebebasan d $k = (N_1 1) + (N_2 1)$
- b. Melihat tabel distribusi t untuk tes dua ekor pada taraf signifikansi tertentu, misalnya pada taraf 0,05 atau interval kepercayaan 95%.

Bila t<sub>hitung</sub> > t<sub>tabel</sub> maka disimpulkan H<sub>1</sub> diterima. Dengan kata lain H<sub>0</sub> ditolak.